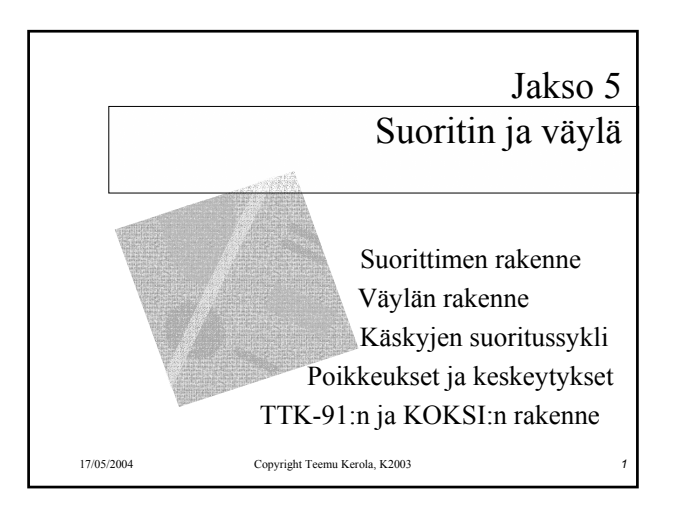

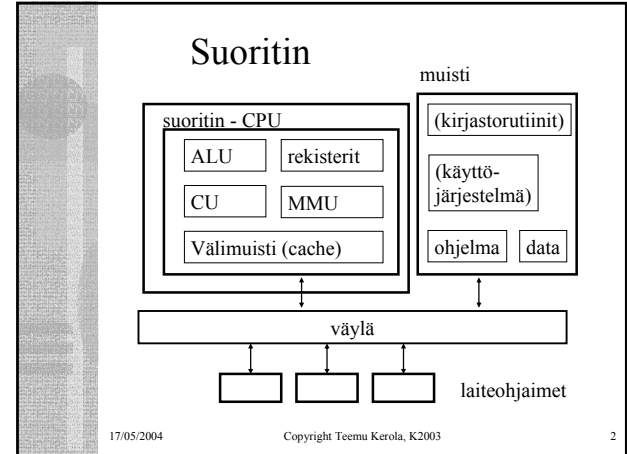

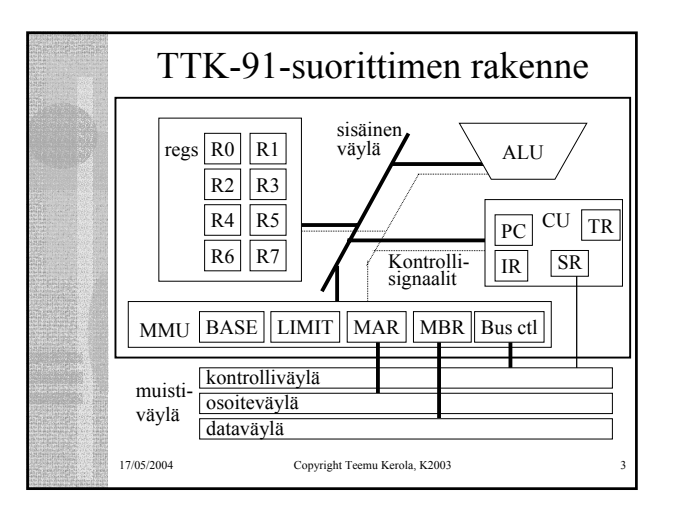

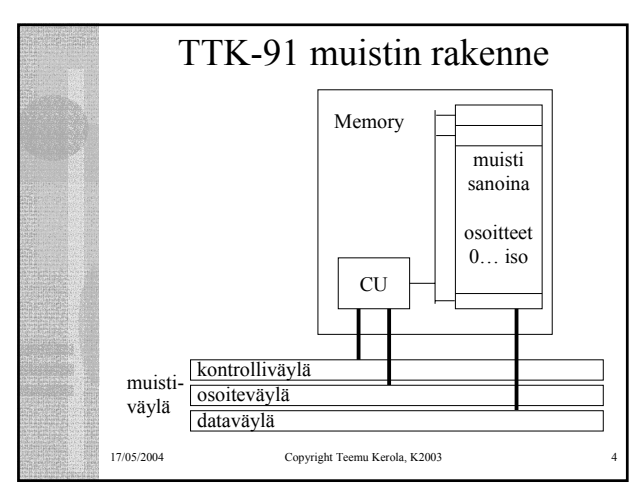

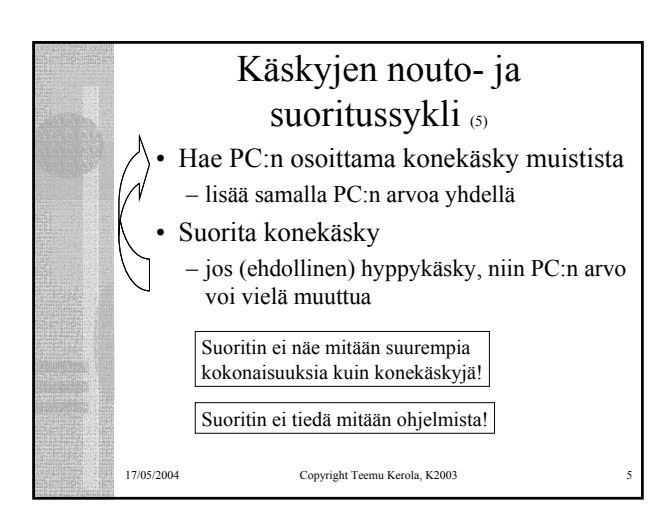

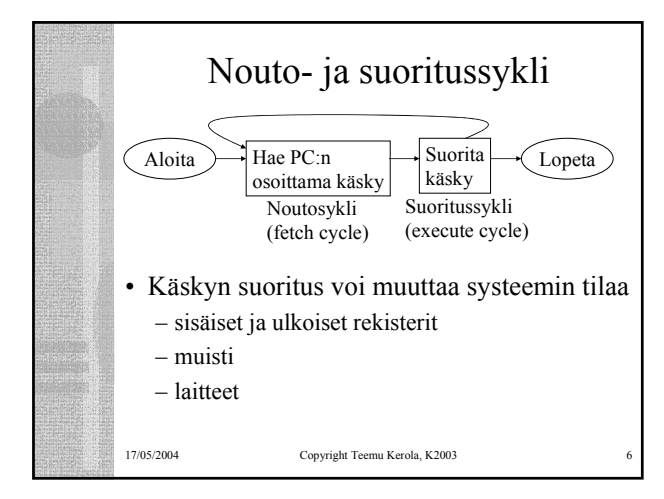

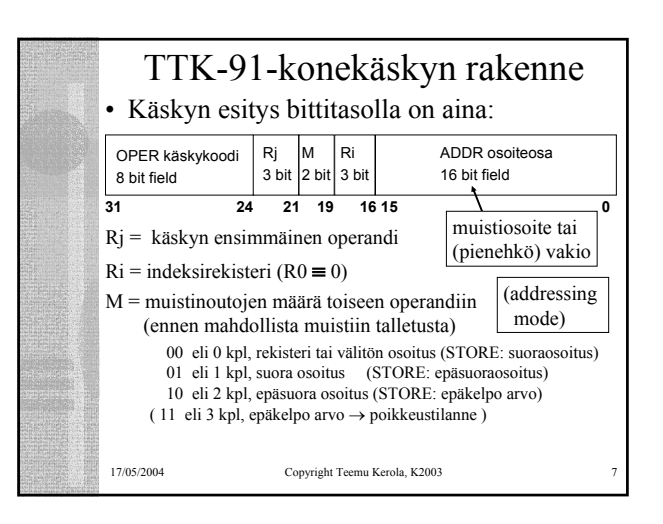

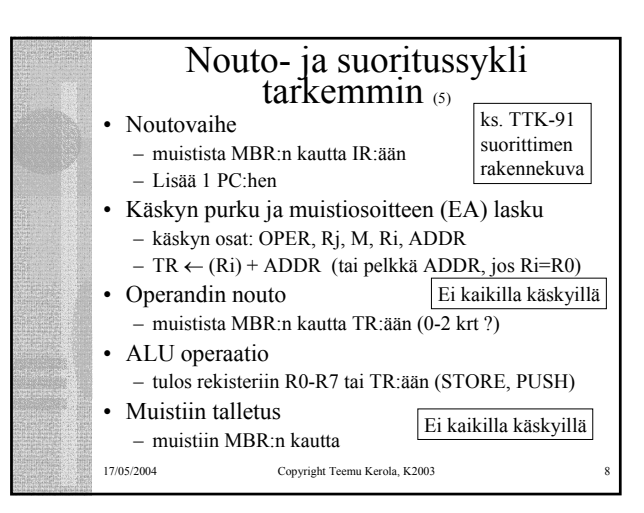

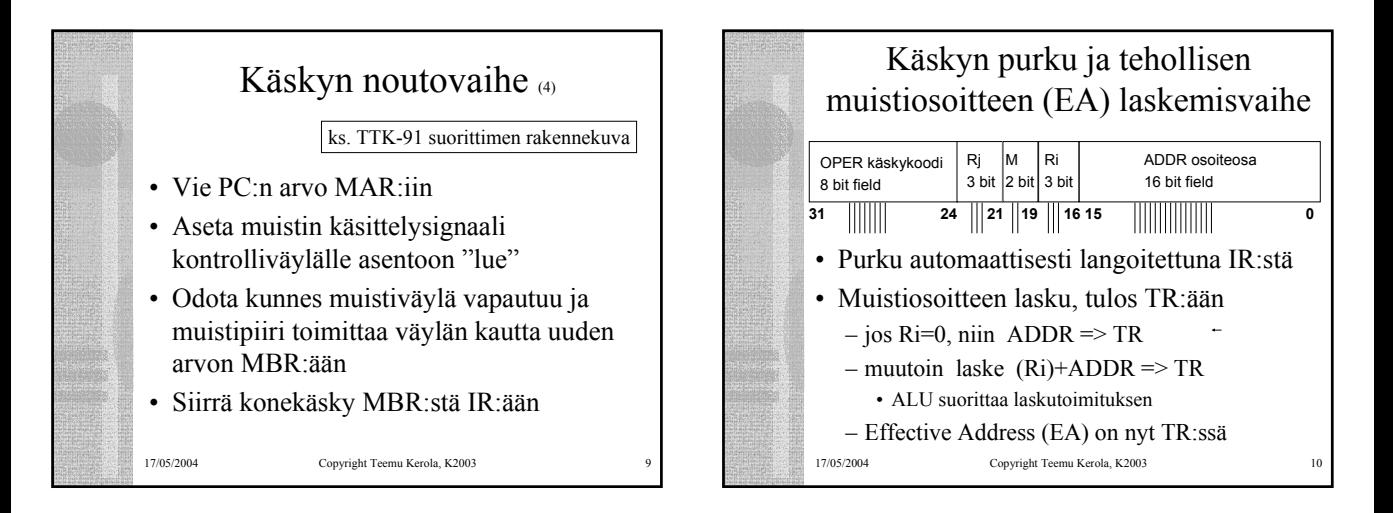

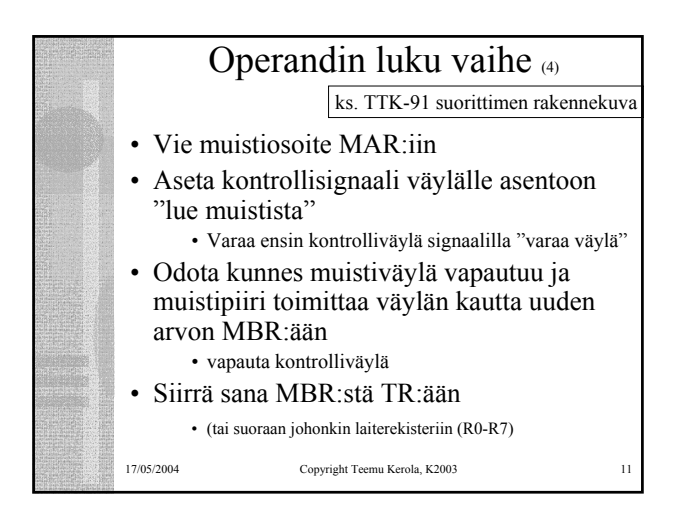

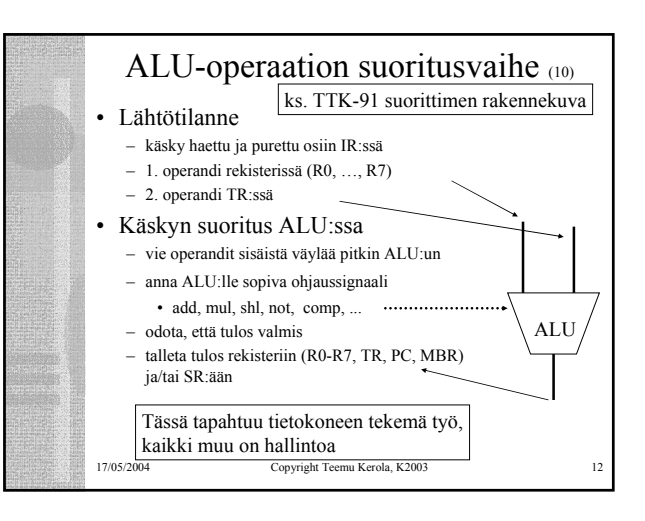

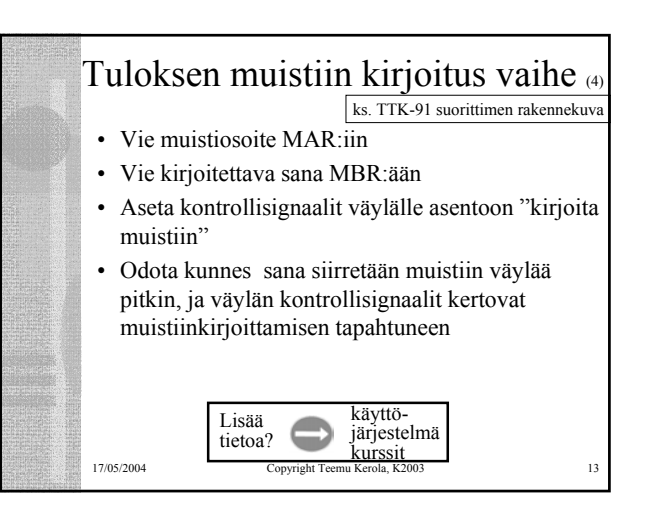

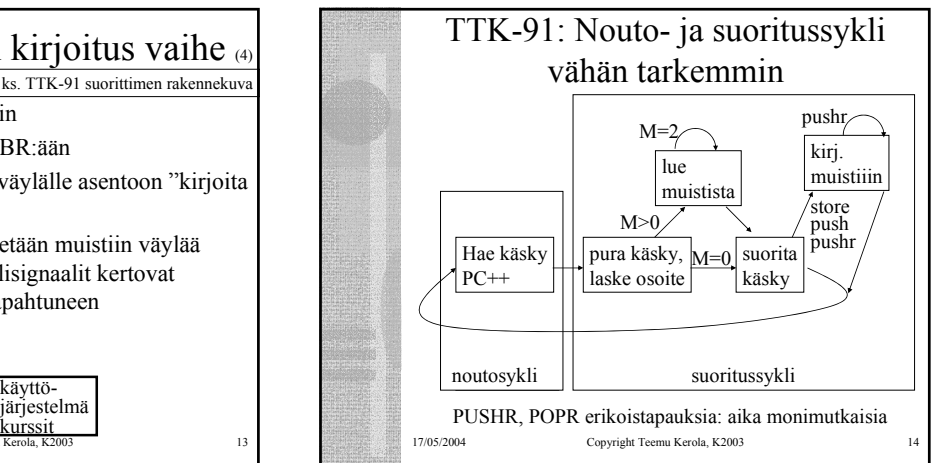

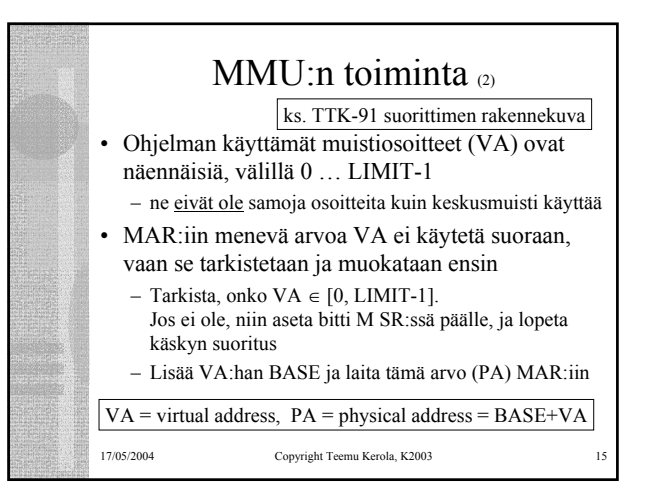

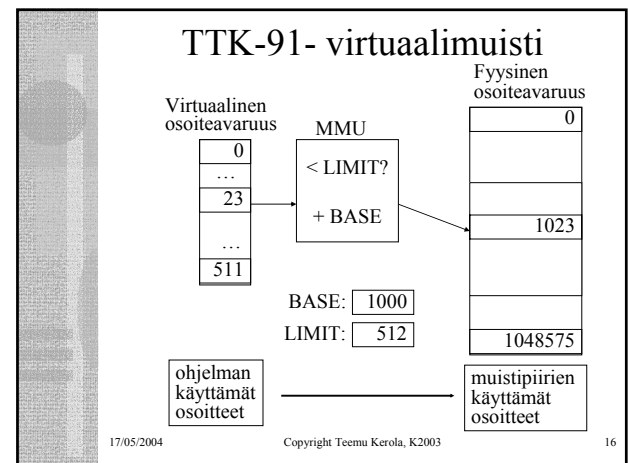

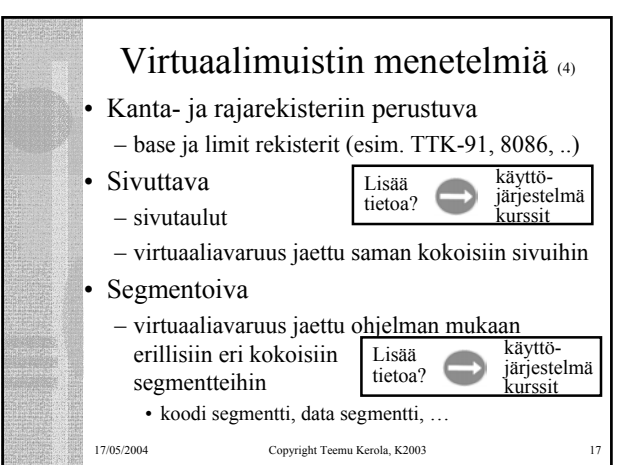

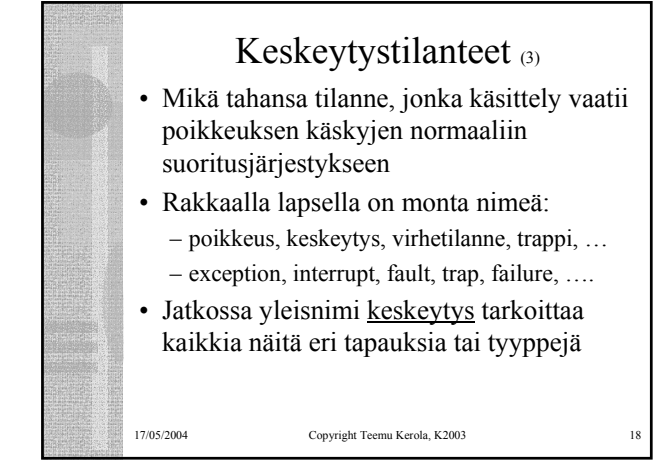

## 17/05/2004 Copyright Teemu Kerola, K2003 Keskeytysten käsittely (4) • Jokainen mahdollinen keskeytystyyppi on ennalta tunnettu • Jokaiselle keskeytystyypille on oma käyttöjärjestelmän tuntema keskeytyskäsittelyrutiini • Käskyn suorituksen jälkeen tarkistetaan keskeytysten olemassaolo SR:stä ja haaraudutaan keskeytyskäsittelijään tarvittaessa – joskus keskeytykset on estetty (SR:n bitti D) – paluu käsittelijästä "return-from-interrupt" käskyllä (IRET) • "Yllättävä aliohjelmakutsu" interrupt handler

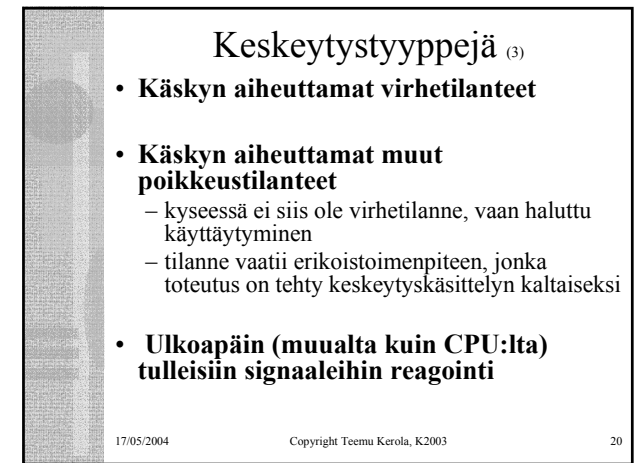

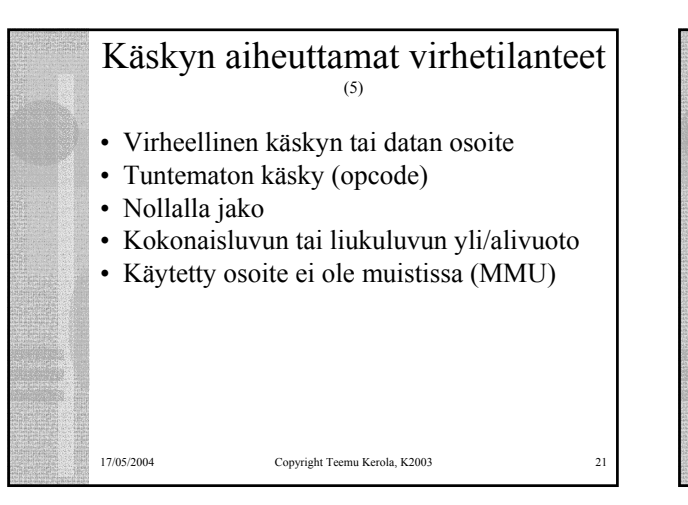

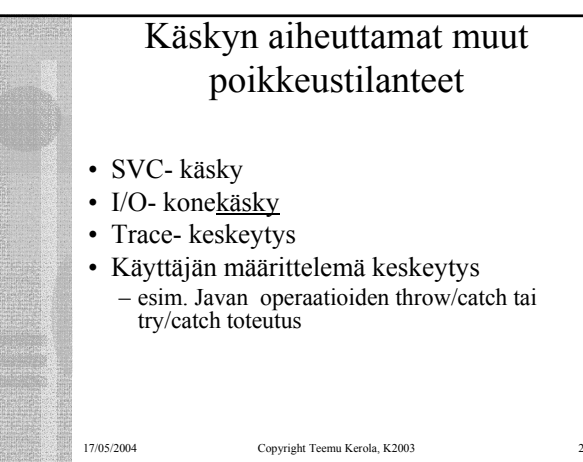

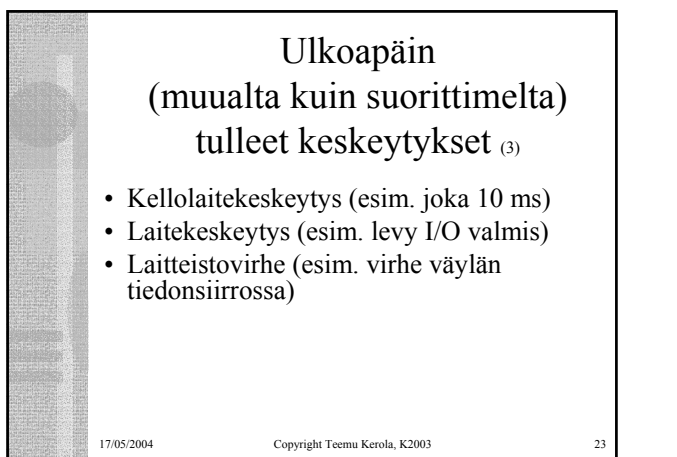

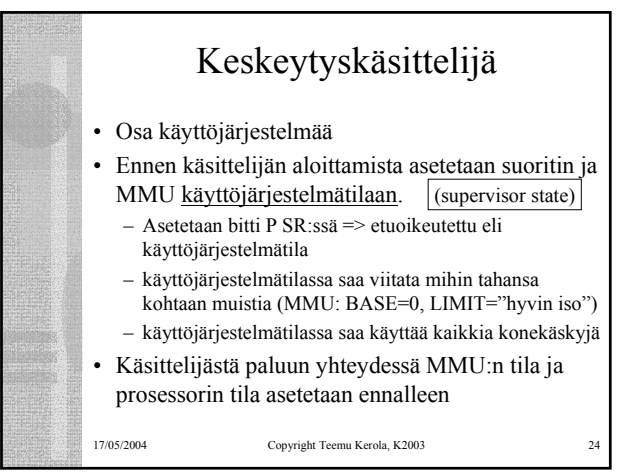

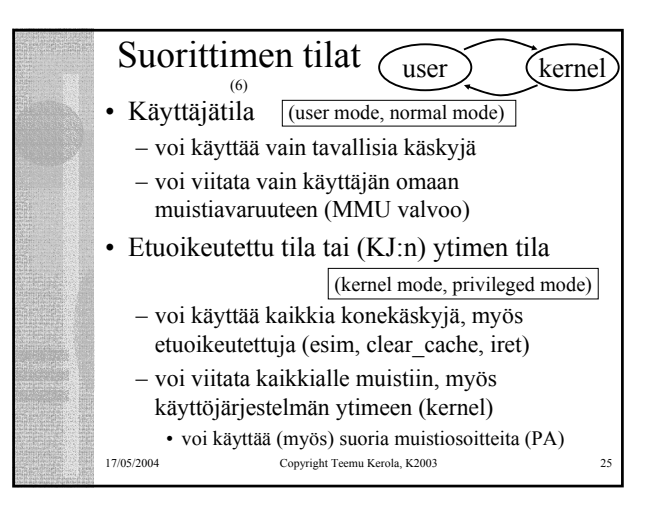

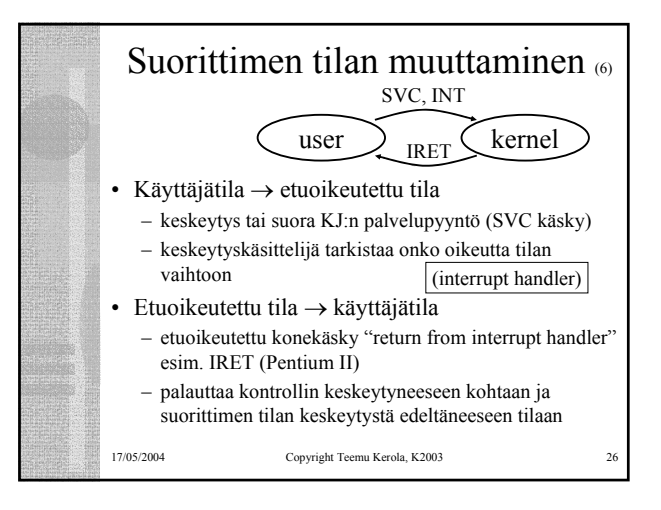

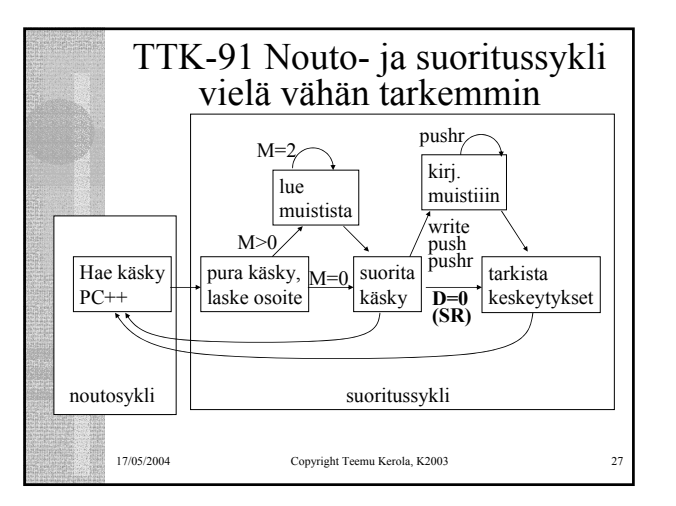

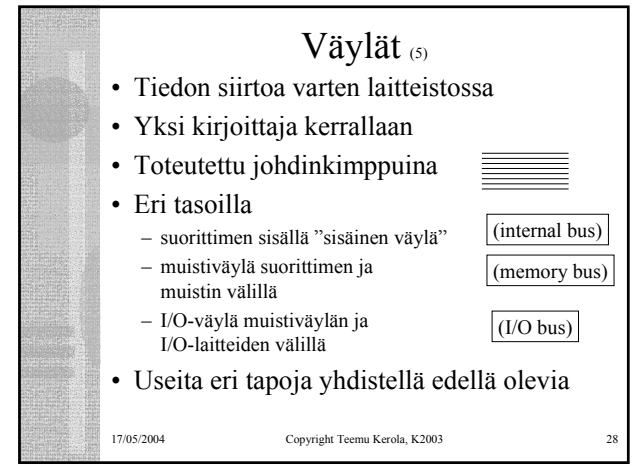

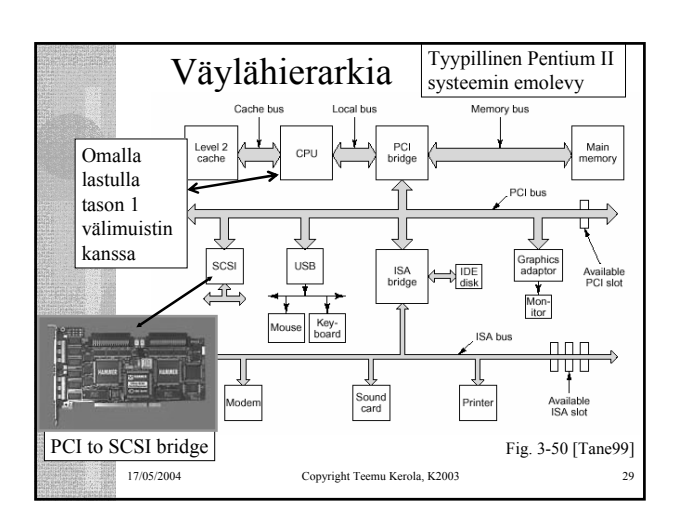

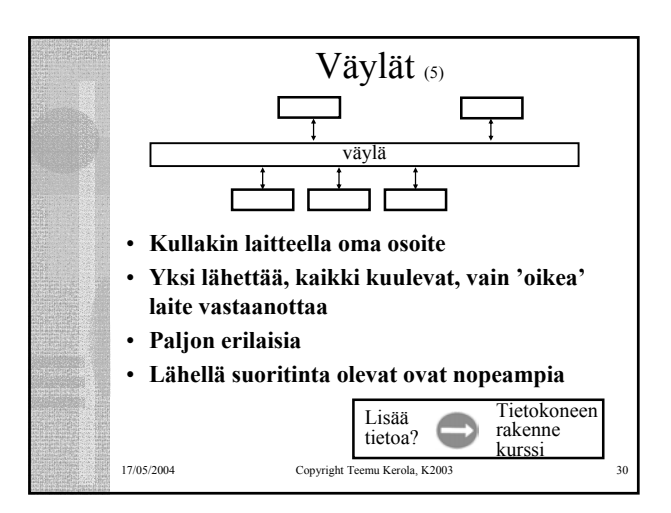

## TTK-91 koneen KOKSI-simulaattori (6)

- Tavallinen Pascalilla kirjoitettu ohjelma
- TTK-91 koneen osat tietorakenteina – rekisterit, MMU, CU, muisti
- Simuloi käskyjen suoritussykliä käsky kerrallaan
- Toteuttaa TTK-91-koneen käyttöjärjestelmän osat osana tavallista ohjelmaa
	- assembler-kääntäjä, lataaja, debugger, kesk. käsittelijät
- Graafinen käyttöliittymä

17/05/2004 Copyright Teemu Kerola, K2003 31

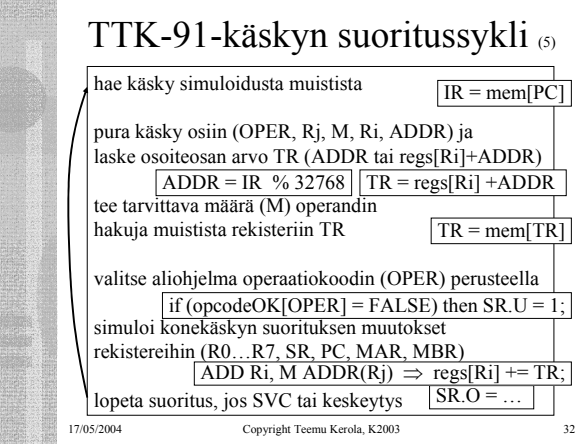

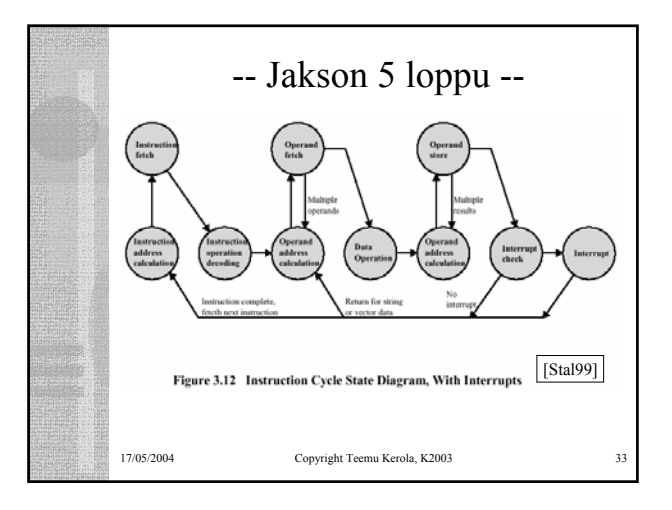